## **Install Wordpress Manually Bluehost**>>>CLICK HERE<<<

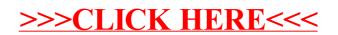